# Simulation and Detector Geometry

Chengdong FU (IHEP) 4<sup>th</sup> CEPC Physics and Software Workshop 2018-6-27, Beijing

#### **Outline**

- $\blacktriangleright$  Introduction
- $\blacktriangleright$  Software for full simulation
- Detector geometry
- Discussion and Conclusion

#### Introduction

 A high energy **C**ircular **E**lectron **P**ositron **C**ollider (CEPC) is being planed as a Higgs and/or Z factory in future. The CEPC project is on the stage of CDR.

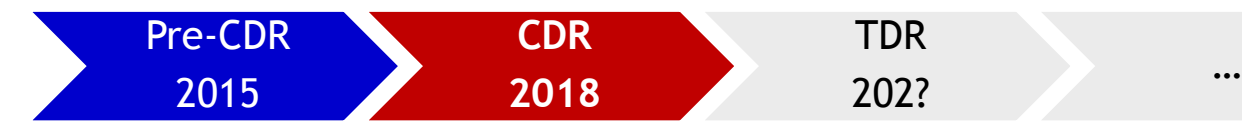

In order to study and optimize the CEPC detector, software as tools is necessary, which include simulation and reconstruction.

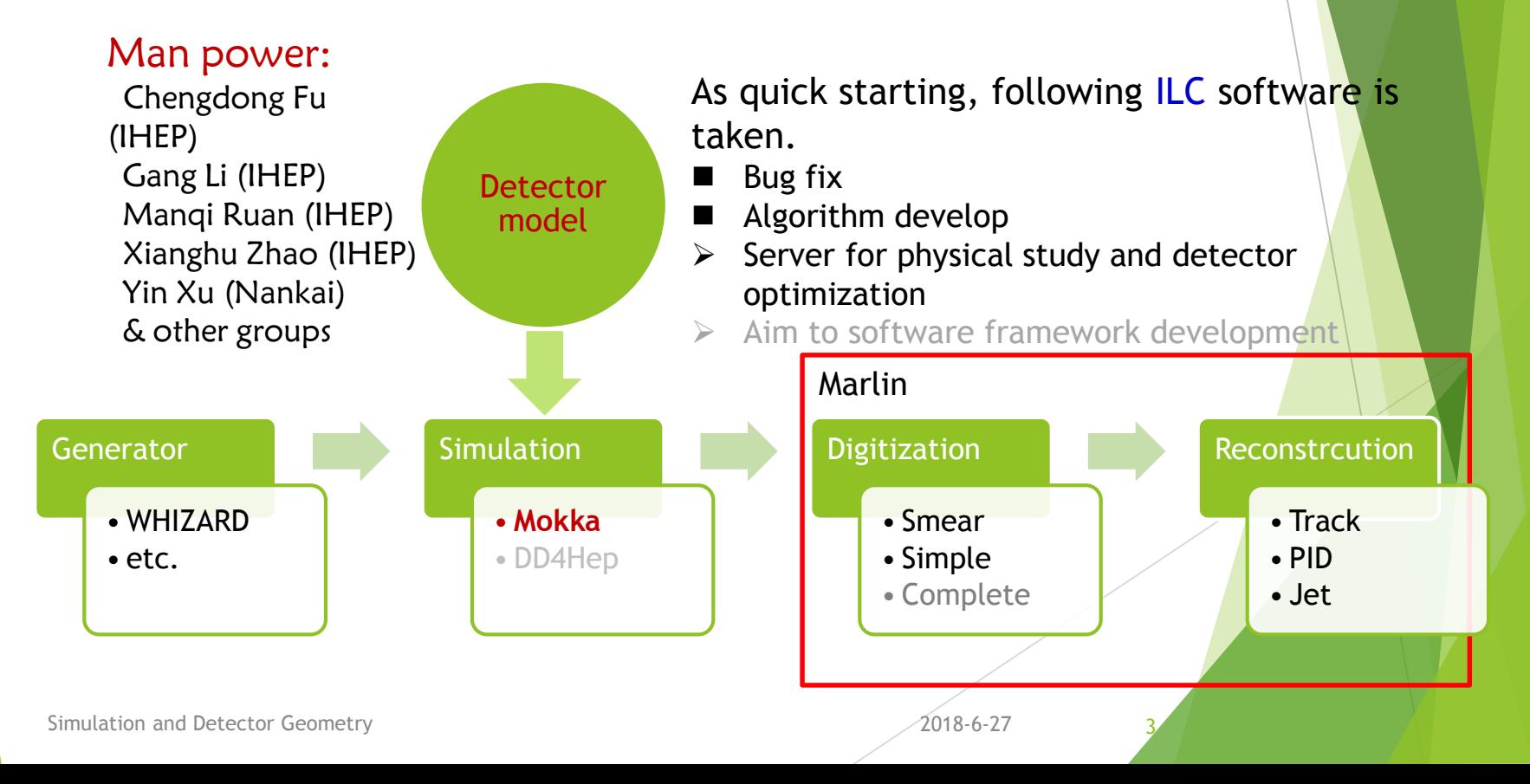

#### Simulation Tools-MokkaC

- Mokka at CEPC or Mokka for collider
- Code development
	- <http://cepcgit.ihep.ac.cn/cepcsoft/Mokka>
- **Documents** 
	- Notes:
		- ▶ Full Simulation Software at CEPC (CEPC-SIMU-2017-001)
- How to use
	- ▶ Default ILCsoft environment has included Mokka. If use a developing version
		- ▶ export MOKKA="\$WORKDIR/MokkaC/MokkaC-00-01"
		- ▶ export PATH="\$MOKKA/bin:\$PATH"
		- ▶ export LD\_LIBRARY\_PATH="\$MOKKA/lib:\$LD\_LIBRARY\_PATH"
	- **Running MokkaC at foreground** 
		- Mokka [-option] <steering.macro>

#### Steering file

/Mokka/init/BatchMode true /Mokka/init/printLevel 2 /Mokka/init/detectorModel CEPC v4

/Mokka/init/dbHost 202.122.37.75 /Mokka/init/user consult /Mokka/init/dbPasswd consult

/Mokka/init/randomSeed 1000

#Output lcio file /Mokka/init/lcioFilename cepc.slcio

#option file for generator /Mokka/init/initialMacroFile ../event.macro

#Delete previous lcioFile and create a new file, if want to append to old lcioFile, use WRITE APPEND /Mokka/init/lcioWriteMode WRITE\_NEW

#Option to save step information in a CalorimeterHit #/Mokka/init/lcioDetailedShowerMode true #/Mokka/init/lcioStoreCalHitPosition true

#Option to save momentum of particle to cause TrackerHit, user can choice one or more of these colleo #/Mokka/init/lcioDetailedTRKHitMode VXDCollection SITCollection TPCCollection SETCollection FTD PIXEI

#### /Mokka/init/lcioDetailedShowerMode true /Mokka/init/lcioStoreCalHitPosition true

```
collection name : HcalBarrelCollection
parameters:
    ---------- print out of SimCalorimeterHit collection ---------
 flag: 0x80000300
parameter CellIDEncoding [string]: M:3, S-1:3, I:9, J:9, K-1:6,
 -> LCIO:: CHBIT LONG : 1
    LCIO:: CHBIT BARREL : 0
   LCIO:: CHBIT ID1 : 0
   LCIO::CHBIT STEP : 0
[ id ] |cellId0 |cellId1 | energy | position (x, y, z) | | nMCParticles
[00000088] |01114201|00000000|+9.649e-07|-2.044e+03, -8.989e+02, -1.994e+03| +1
       id-fields: (M:1, S-1:3, I:1, J:34, K-1:0)
                           +13|+9.649e-07|+9.991e+00| no PDG
          \rightarrow[00000089] [00994193|00000000|+1.666e-06|-2.081e+03, -9.203e+02, -2.034e+03] +1
       id-fields: (M:1, S-1:2, I:174, J:30, K-1:0)
          \rightarrow+13|+1.666e-06|+1.019e+01| no PDG
[00000090] |17673041|00000000|+7.049e-07|-2.108e+03, -9.370e+02, -2.064e+03|id-fields: (M:1, S-1:2, I:173, J:27, K-1:1)
          \rightarrow+13|+7.049e-07|+1.033e+01| no PDG
[00000091] |34384657|00000000|+1.202e-06|-2.134e+03, -9.537e+02, -2.084e+03| +1
flaq: 0x90000300parameter CellIDEncoding [string]: M:3, S-1:3, I:9, J:9, K-1:6,
\rightarrow LCIO:: CHBIT LONG : 1
   LCIO:: CHBIT BARREL : 0
   LCIO:: CHBIT ID1 : 0
   LCIO:: CHBIT STEP : 1
[\quad\text{ id }\quad]\text{ }|\text{ cellId0 }|\text{ cellId1 }\mid\text{ } \text{energy }\mid\qquad\qquad\text{ position }(x,y,z)\text{ }\qquad\qquad\mid\text{ }m\text{CParticles}-> MC contribution: prim. PDG | energy | time | sec. PDG | stepPosition (x, y, z)[00000088] [01114201|00000000|+9.649e-07|-2.044e+03, -8.989e+02, -1.994e+03]+1id-fields: (M:1, S-1:3, I:1, J:34, K-1:0)\rightarrow+13|+9.649e-07|+9.991e+00|+13| (-2.042e+03, -9.013e+02, -1.993e+03)
[00000089] |00994193|00000000|+1.666e-06|-2.081e+03, -9.203e+02, -2.034e+03| +1
      id-fields: (M:1, S-1:2, I:174, J:30, K-1:0)
       +13|+1.666e-06|+1.019e+01|+13| (-2.081e+03, -9.233e+02, -2.034e+03)[00000090] |17673041|00000000|+7.049e-07|-2.108e+03, -9.370e+02, -2.064e+03| +1
      id-fields: (M:1, S-1:2, I:173, J:27, K-1:1)
                            +13|+7.049e-07|+1.033e+01|+13| (-2.108e+03, -9.381e+02, -2.061e+03)
        \rightarrow[00000091] |34384657|00000000|+1.202e-06|-2.134e+03, -9.537e+02, -2.084e+03| +1
      id-fields: (M:1, S-1:2, I:172, J:25, K-1:2)
                                  +13|+1.202e-06|+1.047e+01|+13| (-2.134e+03, -9.531e+02, -2.088e+03)
[00000092] |51063505|00000000|+3.189e-06|-2.161e+03, -9.705e+02, -2.114e+03| +3
      id-fields: (M:1, S-1:2, I:171, J:22, K-1:3)
                                 +13|+1.199e-06|+1.060e+01|+11 (-2.161e+03, -9.679e+02, -2.115e+03)
         \rightarrowSimulation and Detector Geometry <br>
2.113+3.500e-07|+1.060e+01|+13| (-2.161e+02018-8-27 8e+02, -2.115e+03)<br>
2.116e+03) 113+1.641e-06|+1.060e+01|+13| (-2.161e+03, -9.682e+02, -2.116e+03)
```
#### /Mokka/init/lcioDetailedTRKHitMode VXDCollection SITCollection TPCC **SETCollection**

COLLection name : TPCCollection

id-fields: (subdet:7, side:0, layer:0, module:0, sensor:0)

parameters: ------------- print out of SimTrackerHit collection -------------flag: 0x20000600 parameter CellIDEncoding [string]: subdet:5, side:-2, layer:9, module:8, sensor:8, LCIO::THBIT BARREL : 0 LCIO:: THBIT MOMENTUM : 0 [ id ]  $|cellId0|cellId1|$  position  $(x, y, z)$ | EDep | time | PDG of MCParticle| (px, py, pz) | pathLength  $[00000145]$   $[00000001]$  $00000000$  $[(-3.65e+02, -1.30e+02, -3.45e+02)]$   $8.41e-06$   $[1.73e+00]$   $00000000000013$   $[$ unknown id-fields: (subdet:1, side:0, layer:0, module:0, sensor:0) [00000146] |00000002|00000000|(-3.70e+02, -1.32e+02, -3.50e+02)| 2.16e-06 | 1.76e+00 | 00000000000013 | unknown id-fields: (subdet:2, side:0, layer:0, module:0, sensor:0) [00000147] |00000003|00000000|(-3.76e+02, -1.34e+02, -3.56e+02)| 1.24e-06 | 1.78e+00 | 00000000000013 | unknown id-fields: (subdet:3, side:0, layer:0, module:0, sensor:0) [00000148] |00000004|00000000|(-3.81e+02, -1.36e+02, -3.61e+02)| 1.54e-06 | 1.81e+00 | 00000000000013 | unknown id-fields: (subdet:4, side:0, layer:0, module:0, sensor:0)  $[00000149]$   $|00000005|00000000|$   $(-3.87e+02, -1.38e+02, -3.66e+02)$  | 1.41e-06 | 1.84e+00 | 00000000000013 | unknown id-fields: (subdet:5, side:0, layer:0, module:0, sensor:0)  $[00000150] |00000006 |00000000| (-3.93e+02, -1.40e+02, -3.72e+02) |1.83e-06 |1.86e+00 |00000000000013 | unknown$ id-fields: (subdet:6, side:0, layer:0, module:0, sensor:0) [00000151] |00000007|00000000|(-3.98e+02, -1.43e+02, -3.77e+02)| 2.50e-06 | 1.89e+00 | 00000000000013 | unknown id-fields: (subdet:7, side:0, layer:0, module:0, sensor:0) collection name: TPCCollection parameters: ------------- print out of SimTrackerHit collection --------------flag: 0x60000600 parameter CellIDEncoding [string]: subdet:5, side:-2, layer:9, module:8, sensor:8, LCIO::THBIT BARREL : 0 LCIO:: THBIT MOMENTUM : 1 | EDep | time | PDG of MCParticle| (px, py, pz) | pathLength id ]  $|cellId0|cellId1|$  position  $(x,y,z)$ [00000145] |00000001|00000000|(-3.65e+02, -1.30e+02, -3.45e+02)| 8.41e-06 | 1.73e+00 | 000000000000013 | (-1.07e+01, -3.99e+00, -1.02e+01) | 8.04e+00 id-fields: (subdet:1, side:0, layer:0, module:0, sensor:0) [00000146] |00000002|00000000|(-3.70e+02, -1.32e+02, -3.50e+02)| 2.16e-06 | 1.76e+00 | 000000000000013 | (-1.07e+01, -4.00e+00, -1.02e+01) | 8.04e+00 id-fields: (subdet:2, side:0, layer:0, module:0, sensor:0) [00000147] [00000003|00000000|(-3.76e+02, -1.34e+02, -3.56e+02)| 1.24e-06 | 1.78e+00 | 00000000000013 | (-1.07e+01, -4.00e+00, -1.02e+01) | 8.04e+00 id-fields: (subdet:3, side:0, layer:0, module:0, sensor:0) 00000148] |00000004|00000000|(-3.81e+02, -1.36e+02, -3.61e+02)| 1.54e-06 | 1.81e+00 | 000000000000013 | (-1.07e+01, -4.01e+00, -1.02e+01) | 8.06e+00 id-fields: (subdet:4, side:0, layer:0, module:0, sensor:0) 000001491 1000000051000000001(-3.87e+02, -1.38e+02, -3.66e+02)| 1.41e-06 | 1.84e+00 | 00000000000013 | (-1.07e+01, -4.01e+00, -1.02e+01) | 8.04e+00 id-fields: (subdet:5, side:0, layer:0, module:0, sensor:0)  $[00000150] |00000006|00000000|(-3.93e+02, -1.40e+02, -3.72e+02)| 1.83e-06 | 1.86e+00 | 000000000000013 | (-1.07e+01, -4.02e+00, -1.02e+01) | 8.04e+00$ id-fields: (subdet:6, side:0, layer:0, module:0, sensor:0) Simulation and Detector Geometry<br>000001519100000001000000001{-3:988+02, -1.43e+02, -3.77e+02)| 2.50e-06 | 1.89e+00 | 00000000000003<sup>718</sup>1<sup>6</sup>(27.07e+01, -4.02e+01, -1.02e+01) | 8.04e+00

### Generator option

- /generator/generator events.stdhep
- /run/beamOn 100
- or

#### /generator/generator particleGun /qun/position 0 0 0 mm /qun/direction 1 0 0 /gun/directionSmearingMode uniform /gun/thetaSmearing 89 deg /qun/phiSmearing 180 deg /qun/momentum 75 GeV /qun/momentumSmearingMode uniform /qun/momentumSmearing 74.9 GeV /gun/particle mu-/run/beamOn 10

# Mokka VS MokkaC

- **M**odellierung mit **O**bjekten eines **K**ompakten **Ka**lorimeters
- ▶ Object Modeling for compact calorimeters
- Mokka is a Geant4-based full simulation framework, in the original version, its detector data driven model is strongly based on MySQL
	- Store models information
	- Store geometry parameters
- It is modified to break away from database partly, in order to compact new sub-detectors quickly and modify them flexibly.
	- Add new sub-detector into CEPC model
	- $\blacktriangleright$  Input parameters through steering file
- $\blacktriangleright$  New more type of sub-detectors have been built.
	- A simple general calorimeter: silicon-based, BGO, LGO, Scintillator, THGEM, RPC, LYSO, BC420…
	- Silicon-based tracker: replace TPC
	- GeneralInterface: to intergrate sub-detector quickly

# More update

- Support to change database of driver in steering file
	- Previous:
		- /Mokka/init/EditGeometry/addSubDetector tube\_cepc
		- /Mokka/init/EditGeometry/newSubDetector SiTracker01
	- Current:
		- /Mokka/init/EditGeometry/newSubDetector new\_tube 150 Tube\_cepc TMP\_DB03\_33\_Cu
- Support scintillator for SHcalRpc01 driver
- Add optional parameters for VXD (scale of thickness) through steering file
- Add optional parameters for Yoke (layer number and thickness) through steering file
- Correct FTD Gear output for radiation length of support

Tnner="4.000000000e+01" radLength="9.366070445e+01" /> rInner="4.000000000e+01" radLength="9.366070445e+01" /> 50000000e+01" radLength="2.860837413e+02" /> 950000000e+01" radLength="9.366070445e+01" />

Simulation and Detector Geometry 2018-6-27 10 2018-6-27

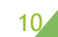

### Mokka Kernel

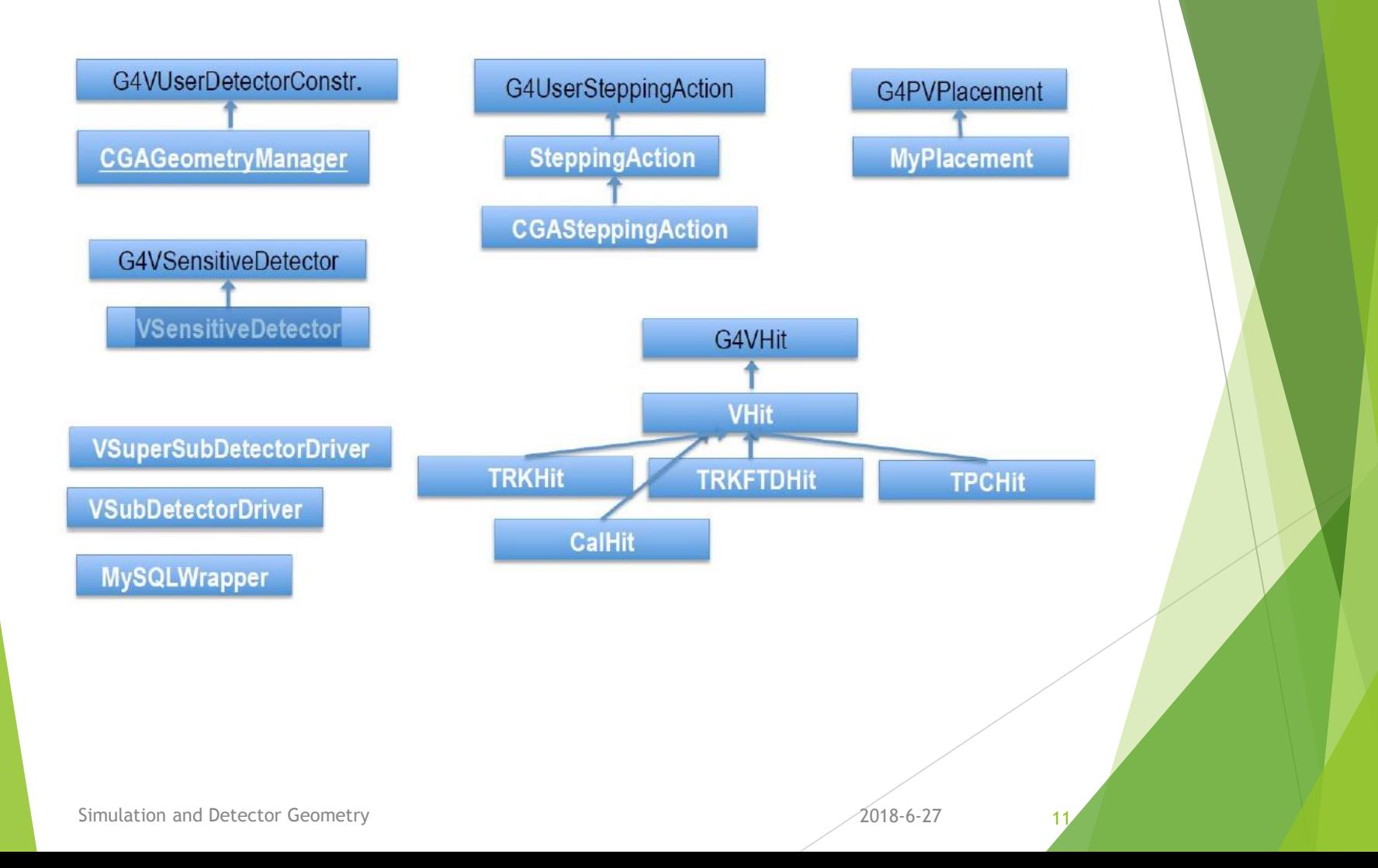

## Interface to Geant4

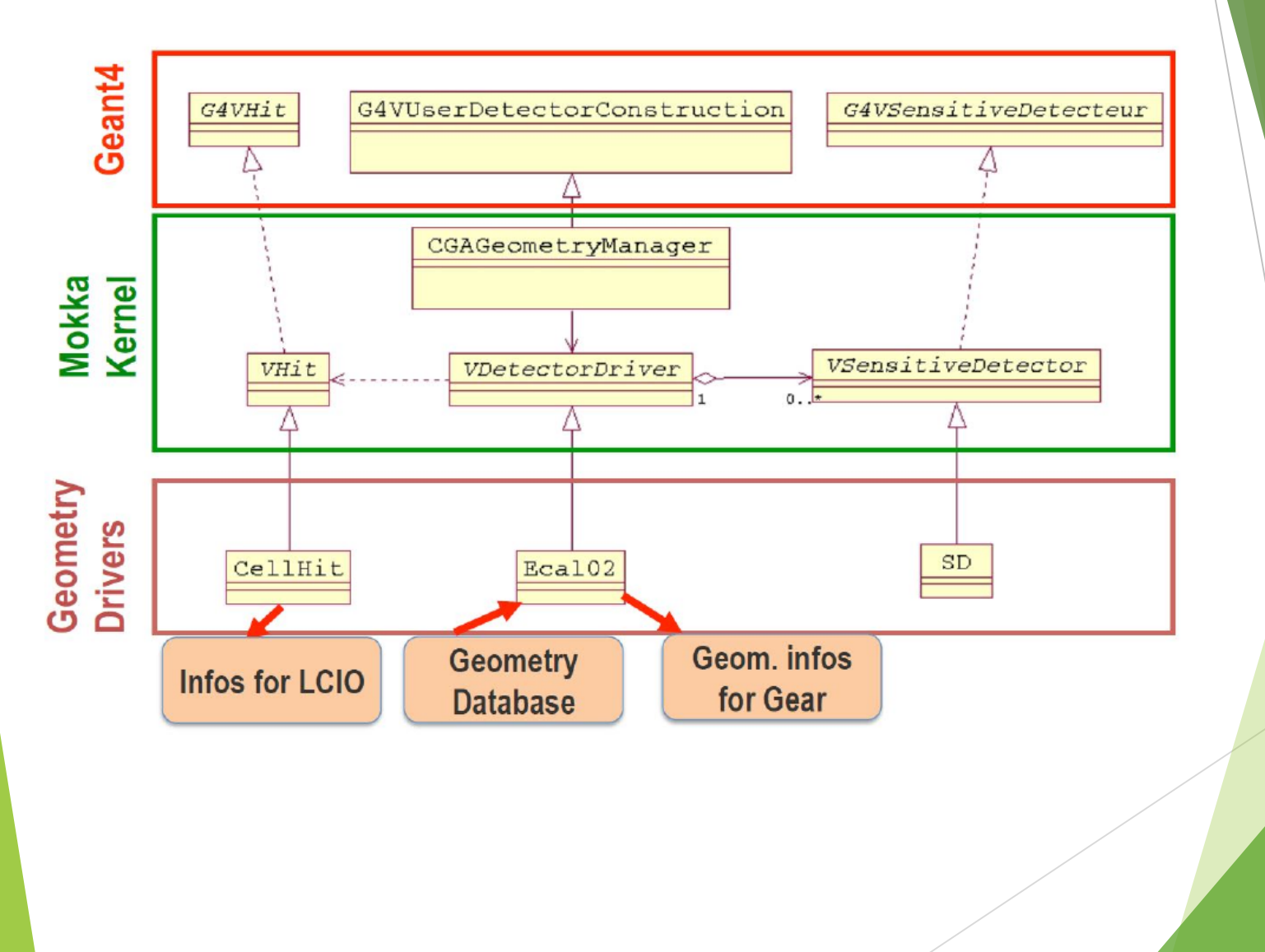

Simulation and Detector Geometry 2018-6-27 12

#### Codes

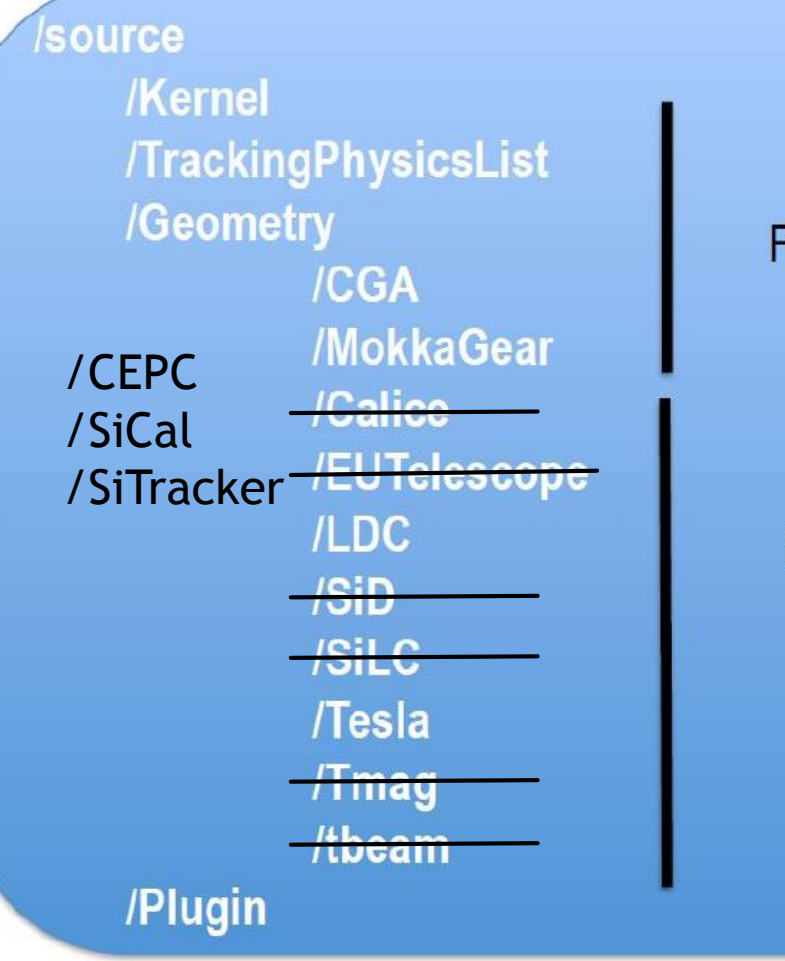

#### For kernel developpers

For users

# New tool-BudgetPlugin

- /Mokka/init/registerPlugin BudgetPlugin
- /Mokka/init/userInitString OutputFile budget.root
- /Mokka/init/userInitDouble zCut 2350
- /Mokka/init/userInitDouble rCut 1850

 $~10\%$ 

θ

3

- /gun/particle geantino
- /run/beamOn 100000

Material budget (X/X0)<br>೨<br>೨

 $0.05$ 

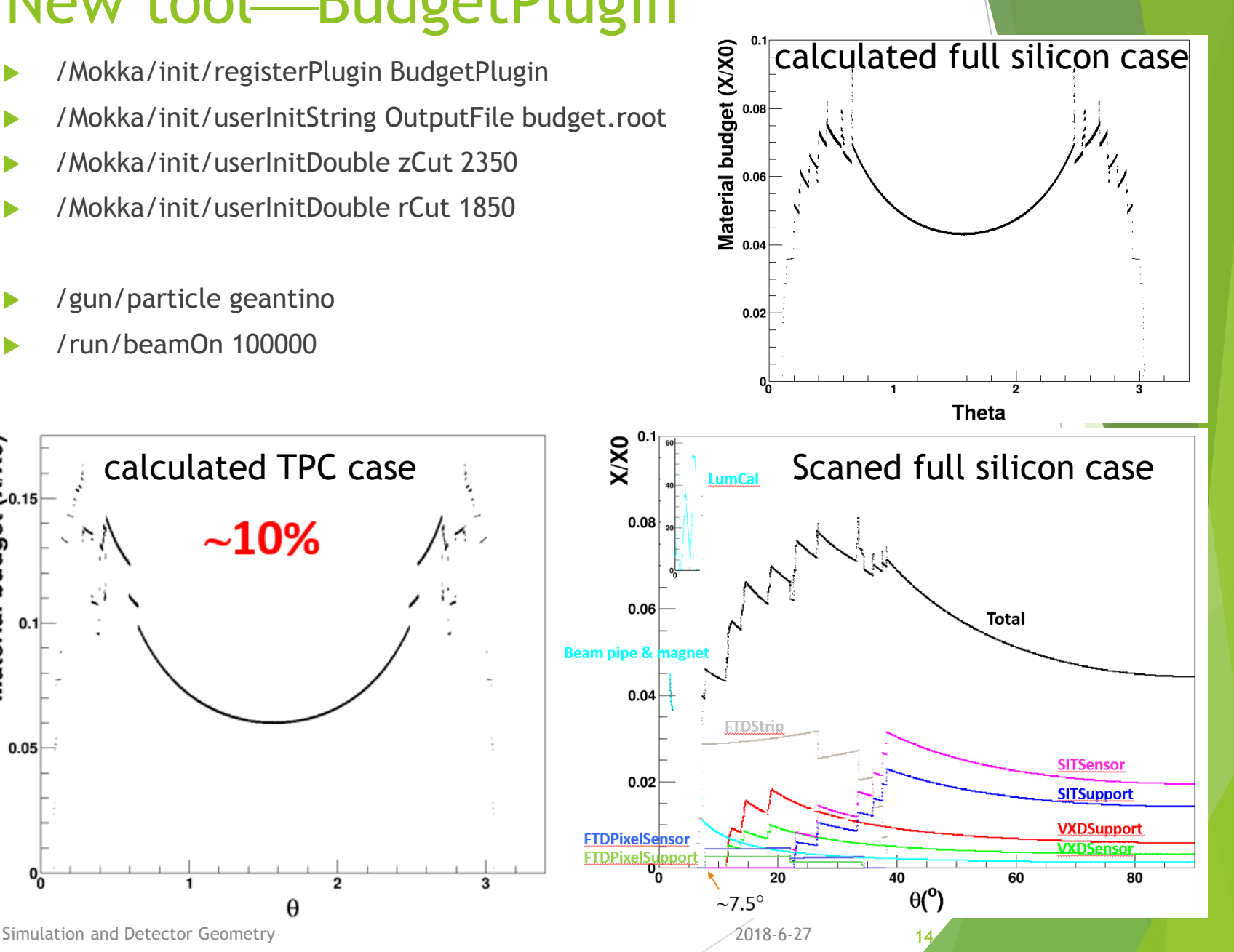

#### Detector models

- Dominant difference between CEPC\_v1 and CEPC\_v4 is MDI
- Model based on full silicon tracker: CEPC\_v4 patch through steering file
- ▶ IDEA: wire chamber + dual-readout calorimeter
- ▶ CEPC\_v5 is being considered

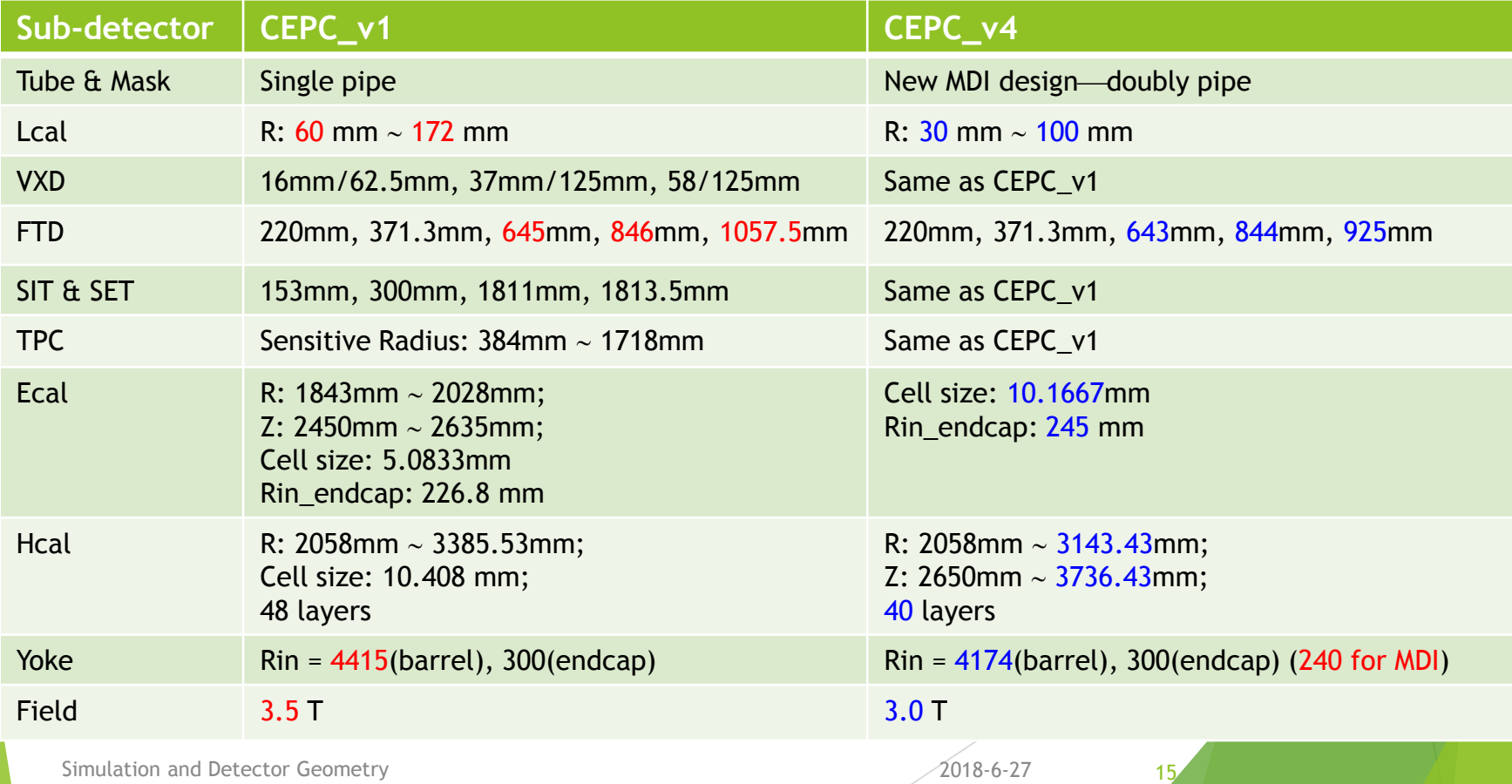

# CEPC\_v1

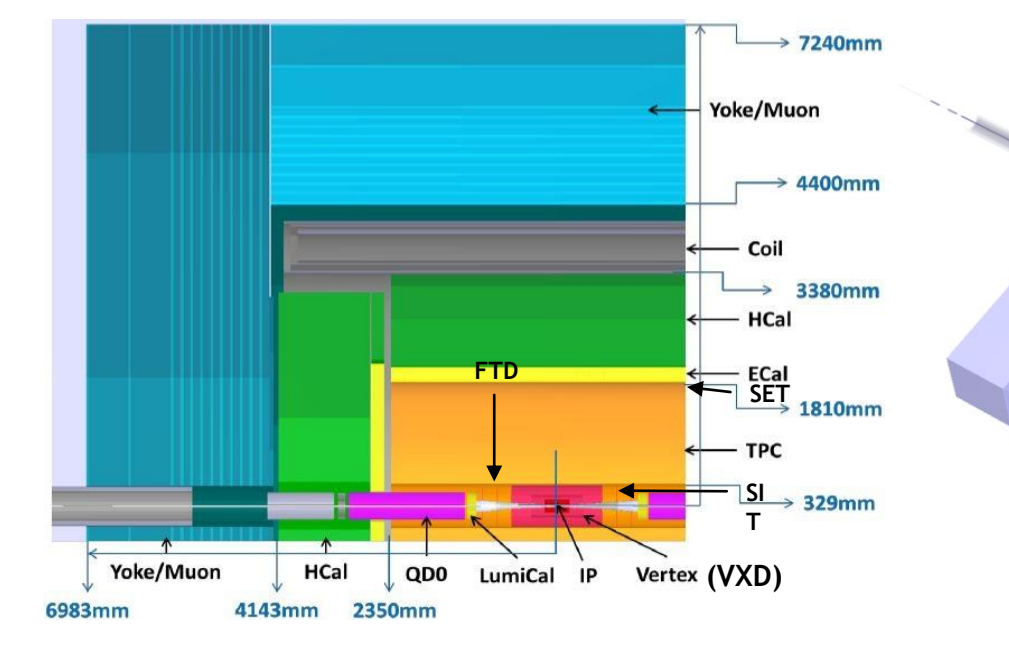

Simulation and Detector Geometry 2018-6-27 16

#### MDI in CEPC\_v4

- There are two version of MDI with crossing angle now
	- First doubly-pipe: default in CEPC\_v4
	- Sep.26

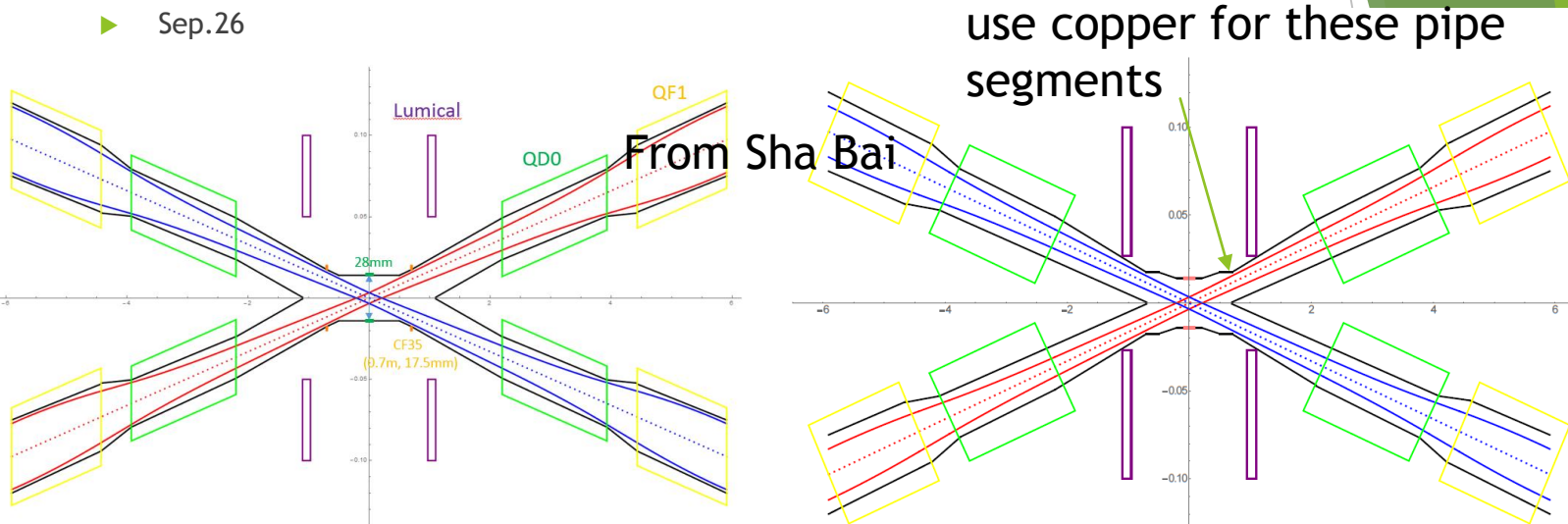

- How to use newer MDI
	- /Mokka/init/EditGeometry/rmSubDetector tube\_cepc\_v4
	- /Mokka/init/EditGeometry/rmSubDetector mask\_cepc\_v4
	- /Mokka/init/EditGeometry/newSubDetector new\_tube 150 Tube\_cepc **tube\_cepc\_MDI20171220pre**
	- /Mokka/init/EditGeometry/newSubDetector new\_mask 160 Mask\_cepc **mask\_cepc\_MDI20170508before**
- Plan:
	- support to change materials of Be-pipe: composited structure (Be+X1+X2+…)
	- Mask to absorb photon

Simulation and Detector Geometry 2018-6-27 17:30 17:30 17:30 17:30 17:30 17:30 17:30 17:30 17:30 17:30 17:30 17:30 17:30 17:30 17:30 17:30 17:30 17:30 17:30 17:30 17:30 17:30 17:30 17:30 17:30 17:30 17:30 17:30 17:30 17:30

Designer is considering to

# pipe

New type: kPunchedBoth, kComstreamClippedBoth

kUpstreamClippedBoth

#### kComstreamClippedBoth

beam is not at the center

kDnstreamClippedBoth

kCenter

Flange: kPunchedBoth

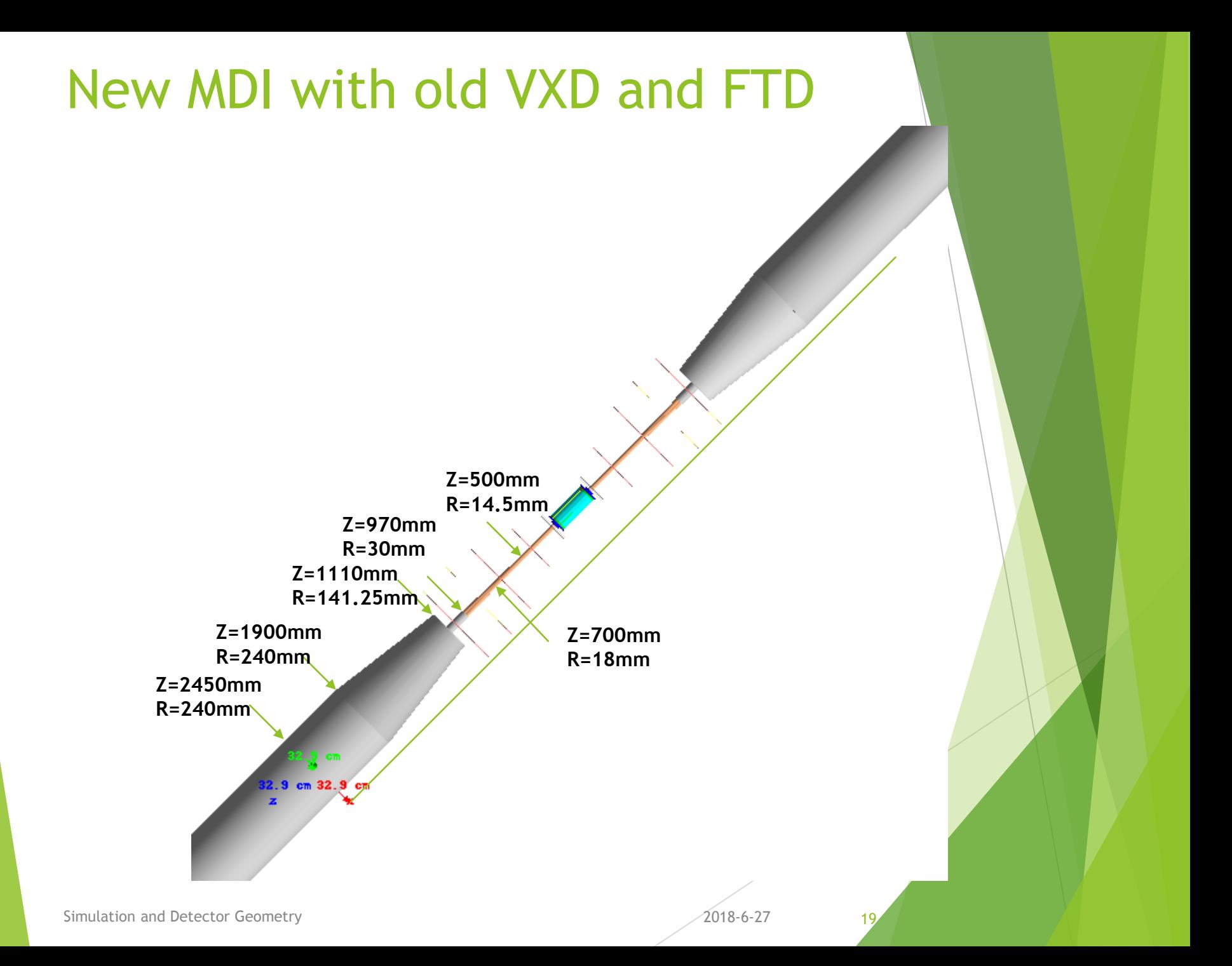

# VXD

- **D** Option for material budget through density
	- /Mokka/init/globalModelParameter VXDSupportScale 2
	- /Mokka/init/globalModelParameter VXDSiliconScale 1

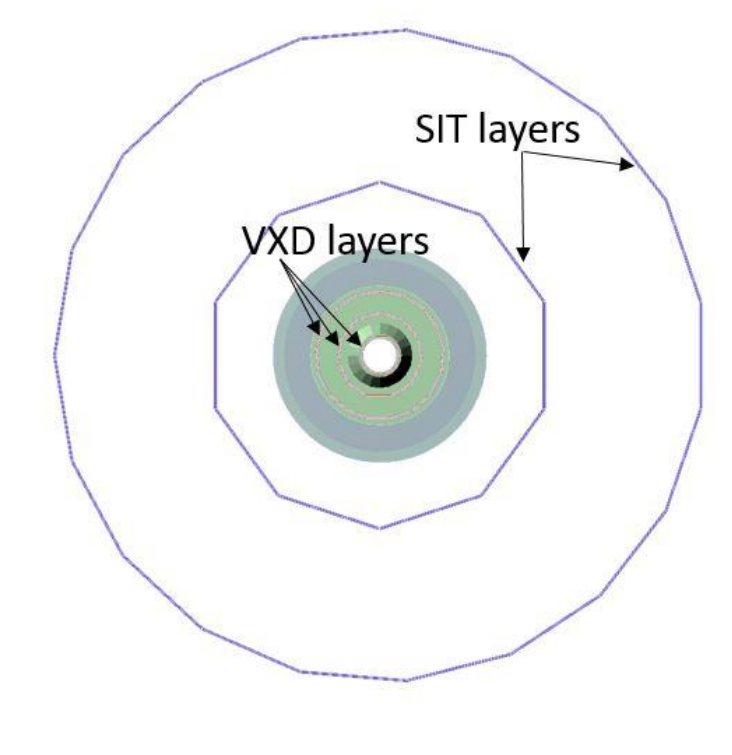

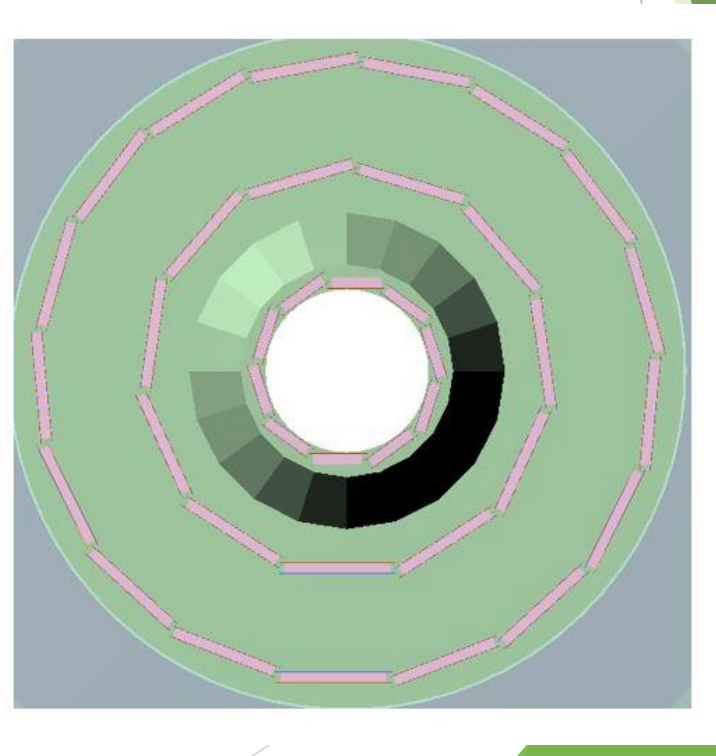

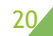

# Full Silicon-based Tracker

- **Preliminary designed by Weimin YAO (LBNL)**
- Use sub-detector driver
	- /Mokka/init/EditGeometry/newSubDetector SiTracker01 100

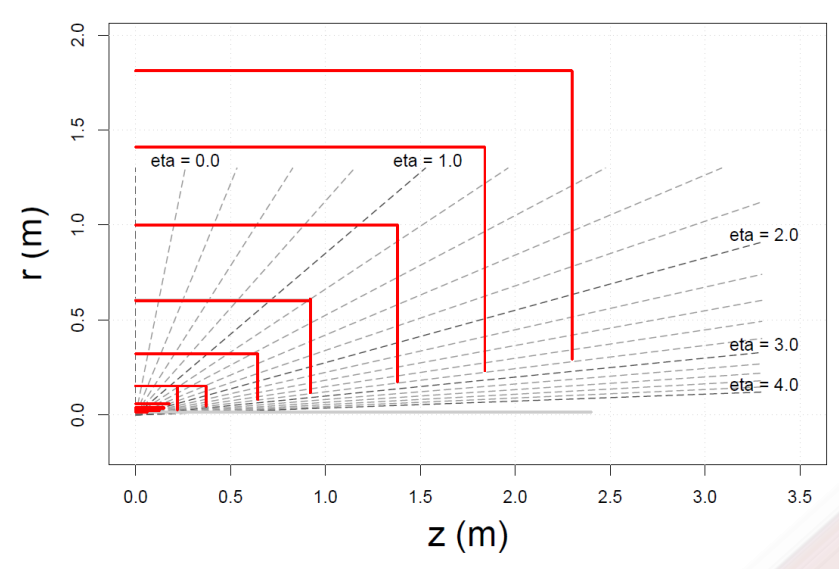

#### Geometry Size

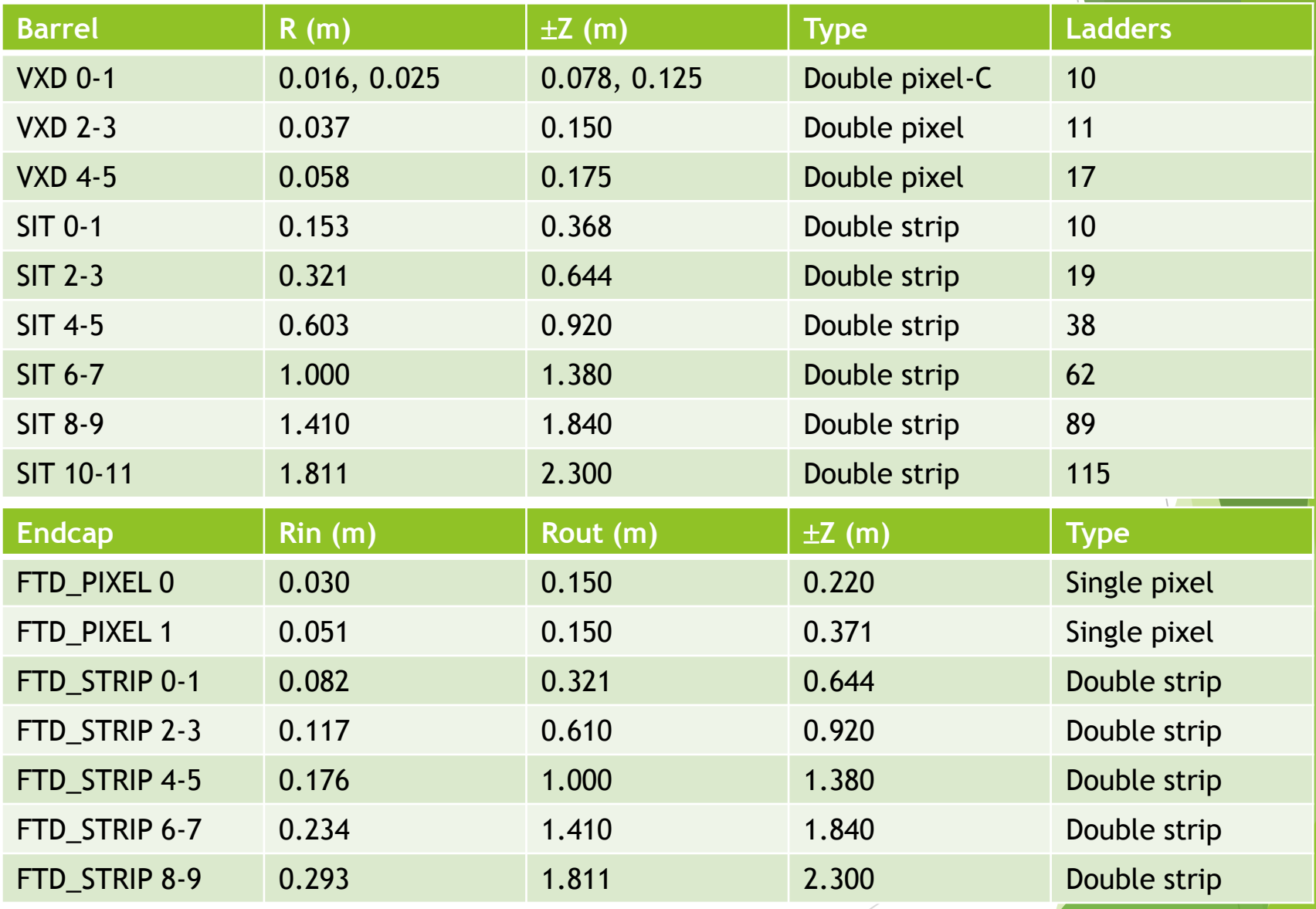

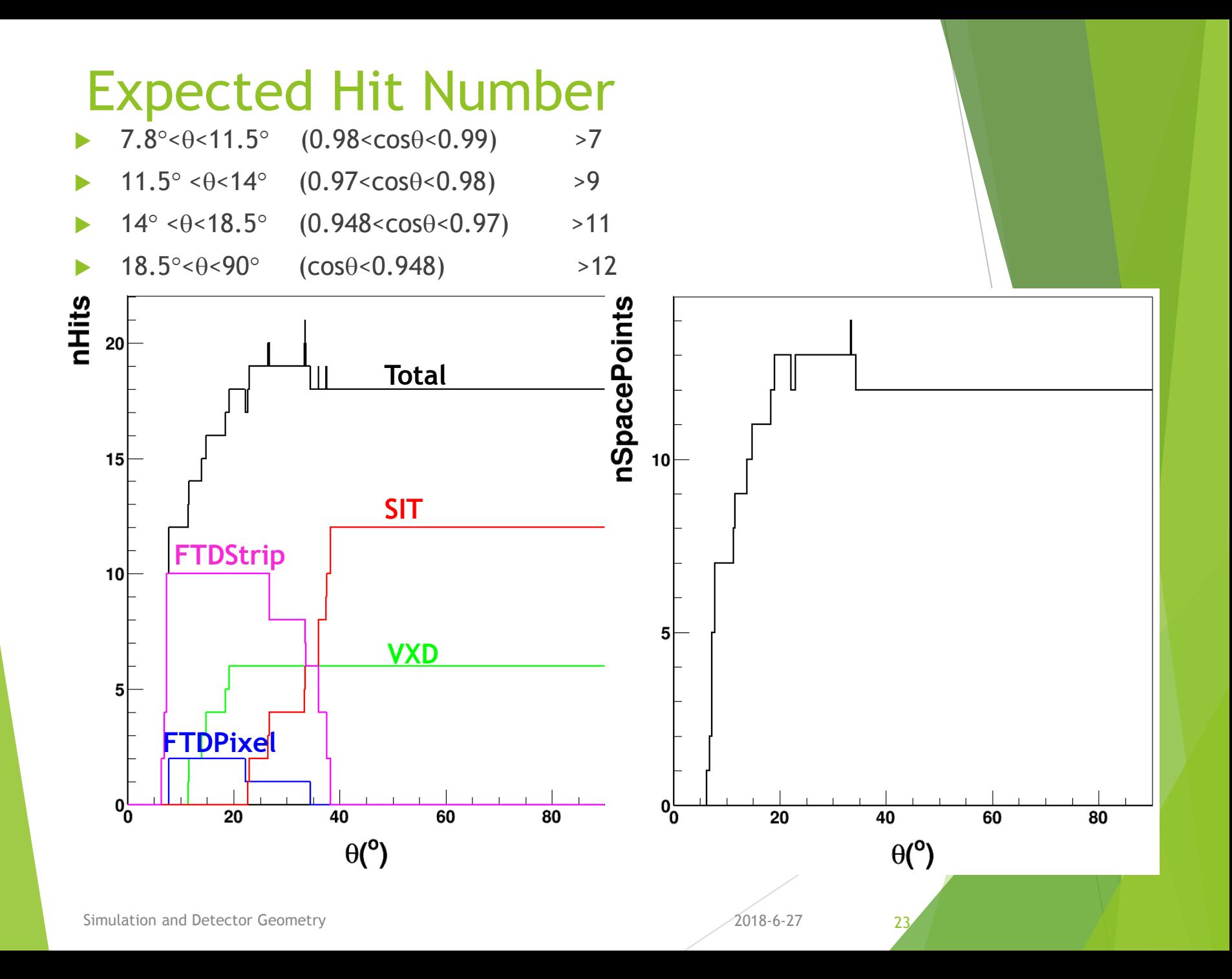

# Layer Materials

**Mechanical properties have not been studied in detail** 

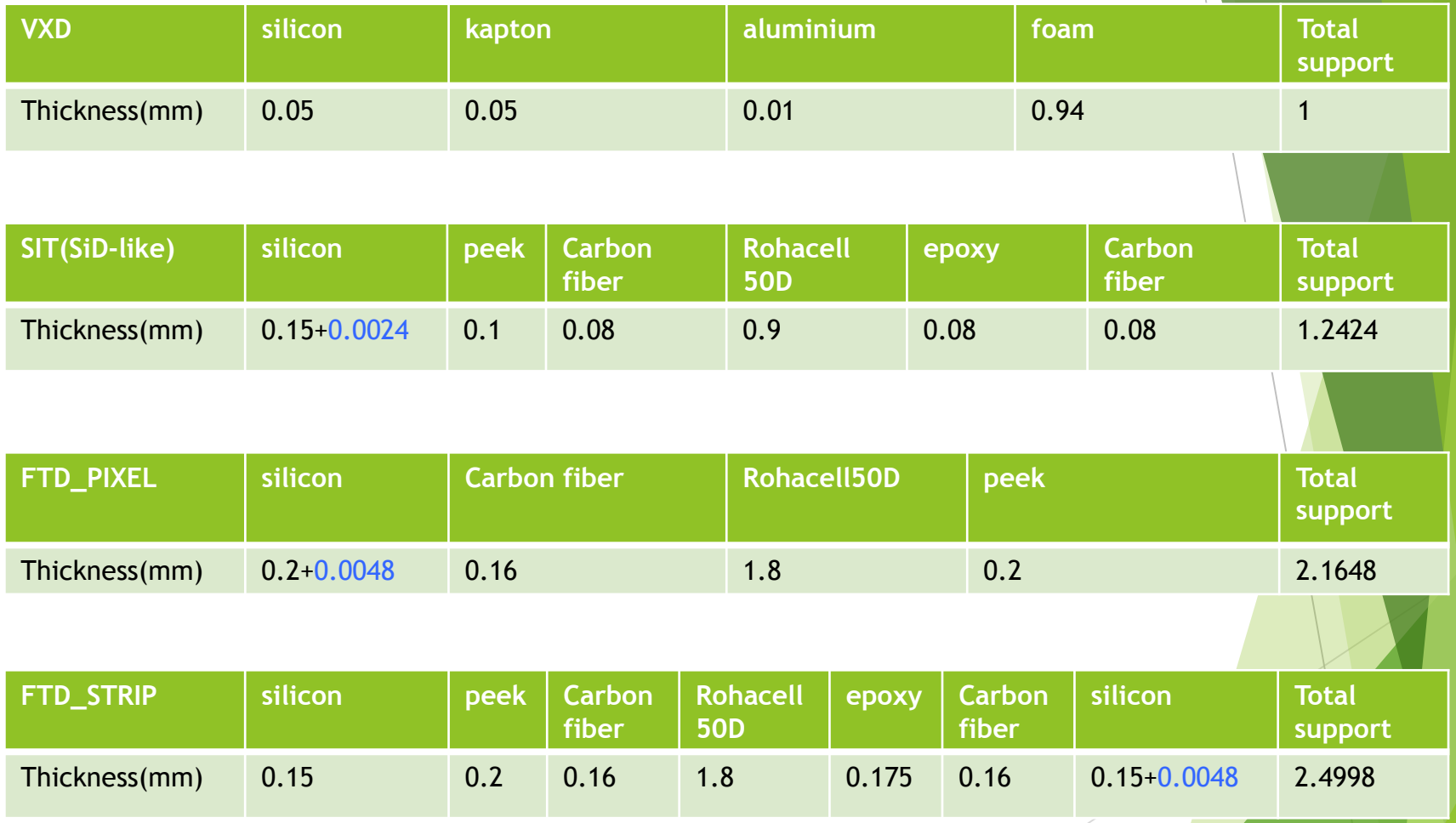

#### IDEA Concept

Preliminary version, but drivers have not been released

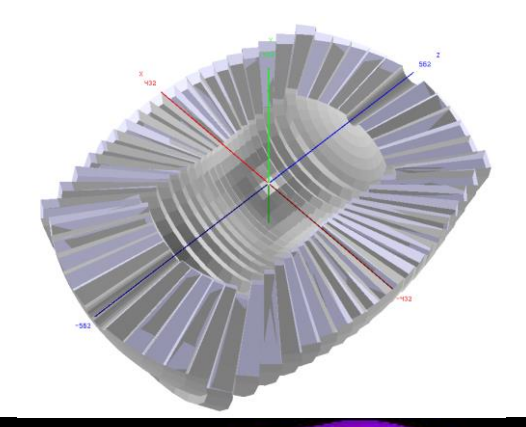

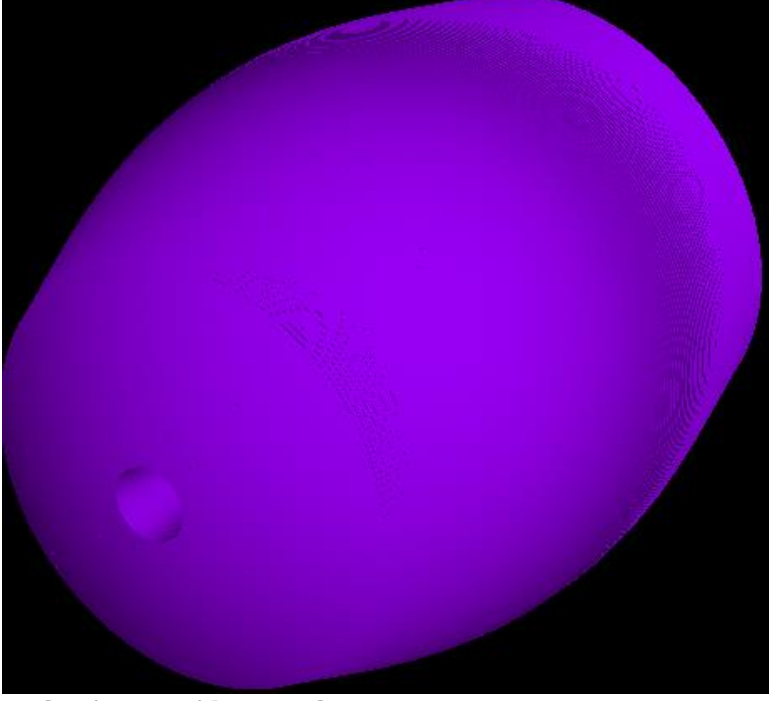

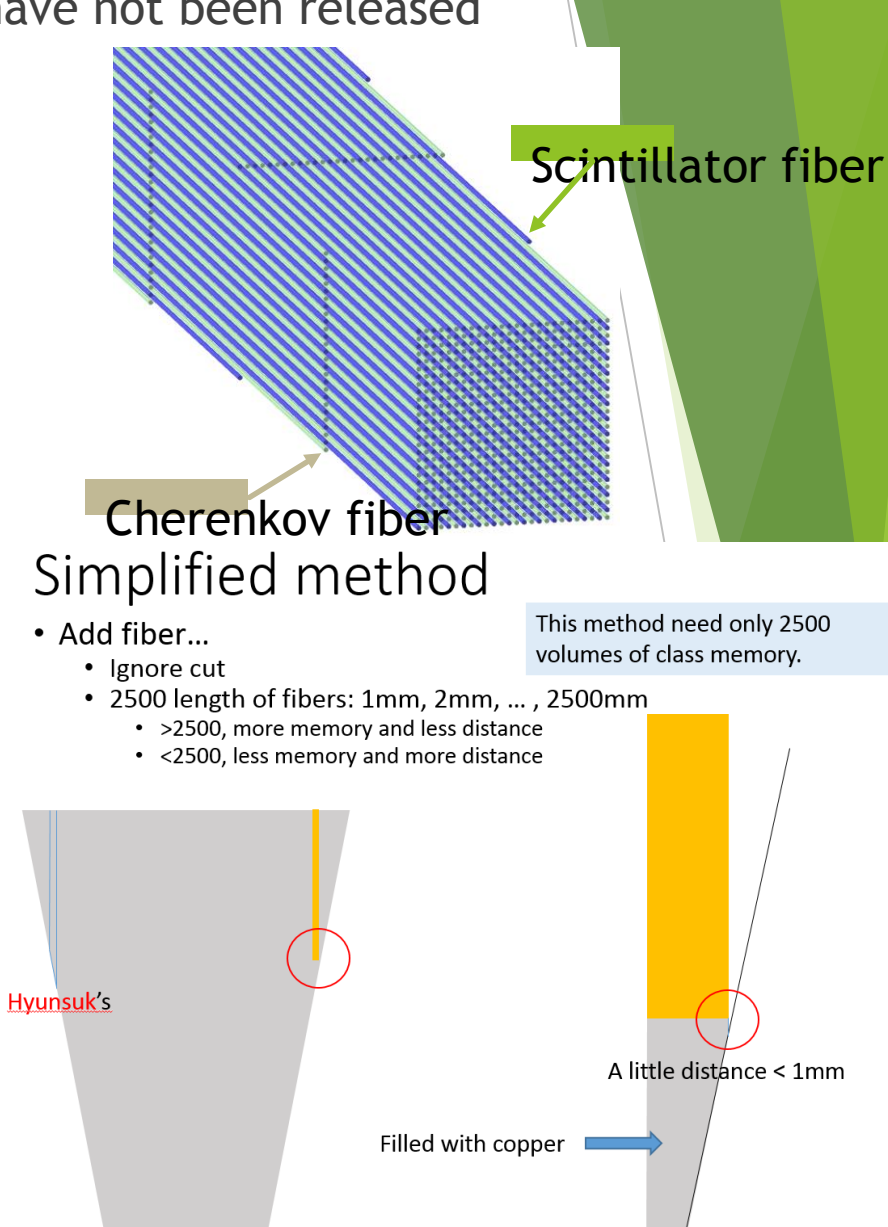

#### Geometry of ETD (not included in CEPC\_v1 and CEPC\_v4)

- Simplify
	- ▶ Disc: G4Tubs, sensitive + support
	- 3 layers? determined in future
- Usage
	- Driver: ETD\_cepc
	- Mokka version: xx, currently /workfs/bes/fucd/MokkaC/
	- Add into steering file:
		- /Mokka/init/EditGeometry/newSubDetector MyETD 240 ETD\_cepc etd03

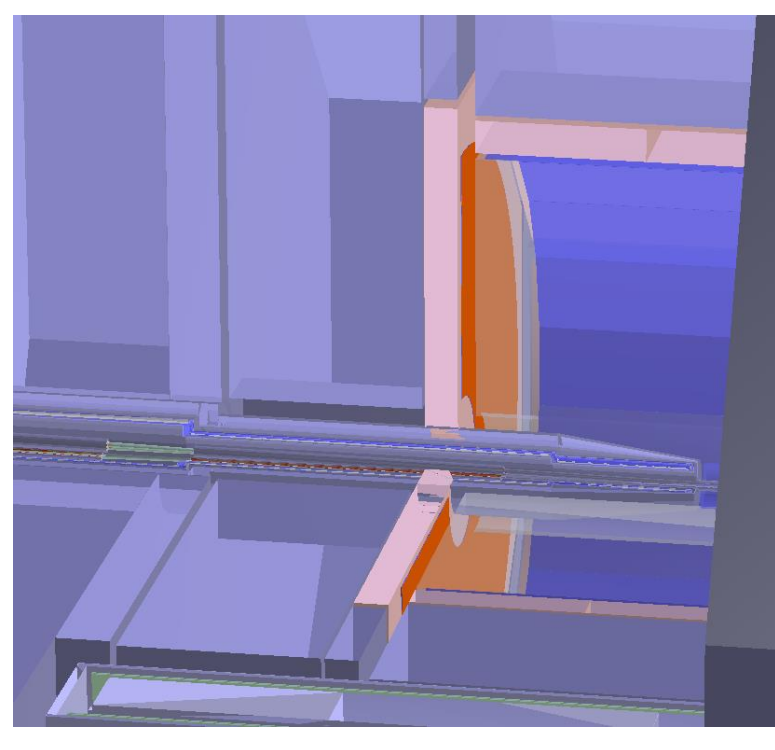

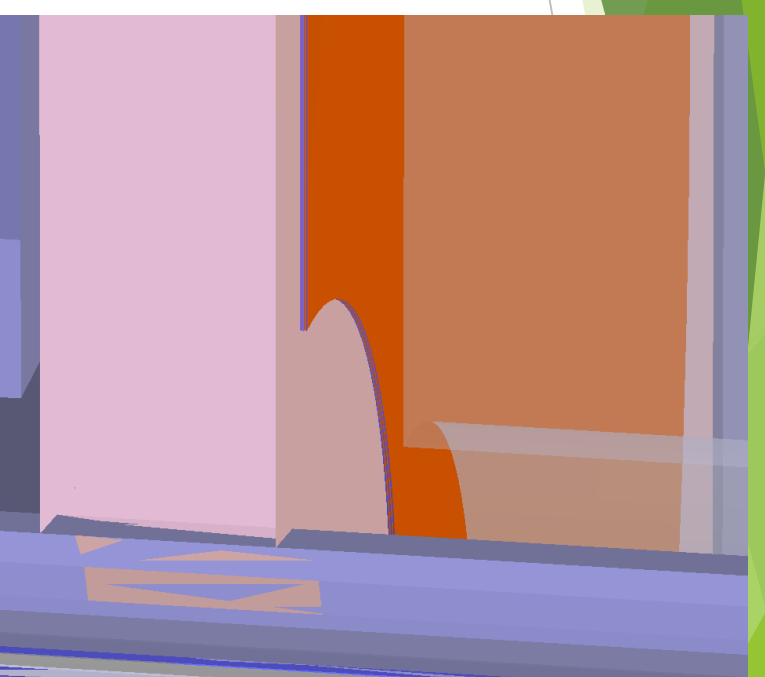

database

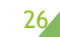

#### Geometry of Laser Calibration System

#### Simplify

- No support and electronic: stainless\_steel and TDR\_gas (95.667%Ar+2.067%CH4+2.267%CO2)
- Square tube: 4cm width and 5\*mm thickness
- Usage
	- Driver: LaserCalibration
	- Mokka version: xx, currently /workfs/bes/fucd/MokkaC/
	- Add into steering file:
		- /Mokka/init/EditGeometry/newSubDetector LaserCalibration 250
		- /Mokka/init/userInitDouble LaserCalibrationPhi0 22.5

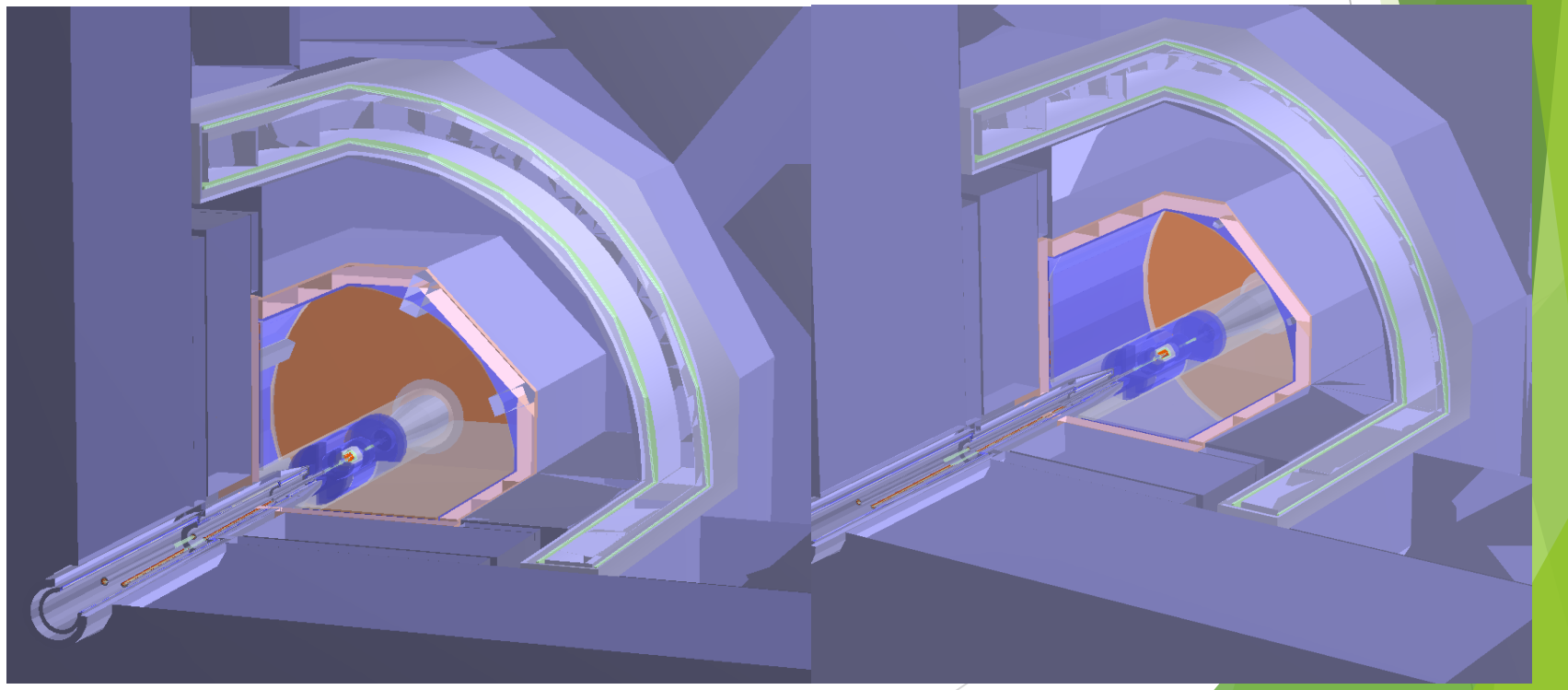

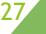

# Ecal option

- Default
	- 20 layers + 10 layers
		- $\triangleright$  0.5 mm silicon
		- $\triangleright$  2.1 mm (4.2 mm) tungsten
	- cell size: 10 mm
- To change
	- /Mokka/init/globalModelParameter Ecal\_Si\_thickness 1
	- /Mokka/init/globalModelParameter Ecal\_nlayers1 10
	- /Mokka/init/globalModelParameter Ecal\_nlayers2 9
	- /Mokka/init/globalModelParameter Ecal\_Sc\_Si\_mix 0000000000

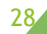

# Hcal option

- Default
	- 40 layers
		- 6.73 mm RPC chamber
		- 20 mm stainless steel
	- cell size: 10 mm
- To change
	- /Mokka/init/globalModelParameter Hcal\_sensitive\_model scintillator
	- /Mokka/init/globalModelParameter Hcal\_scintillator\_thickness 3
	- /Mokka/init/globalModelParameter Hcal\_steel\_cassette\_thickness 0.5
	- /Mokka/init/globalModelParameter Hcal\_Cu\_thickness 0.1
	- /Mokka/init/globalModelParameter Hcal\_PCB\_thickness 0.7
	- /Mokka/init/globalModelParameter Hcal\_radiator\_thickness 25
	- /Mokka/init/globalModelParameter Hcal\_nlayers 35

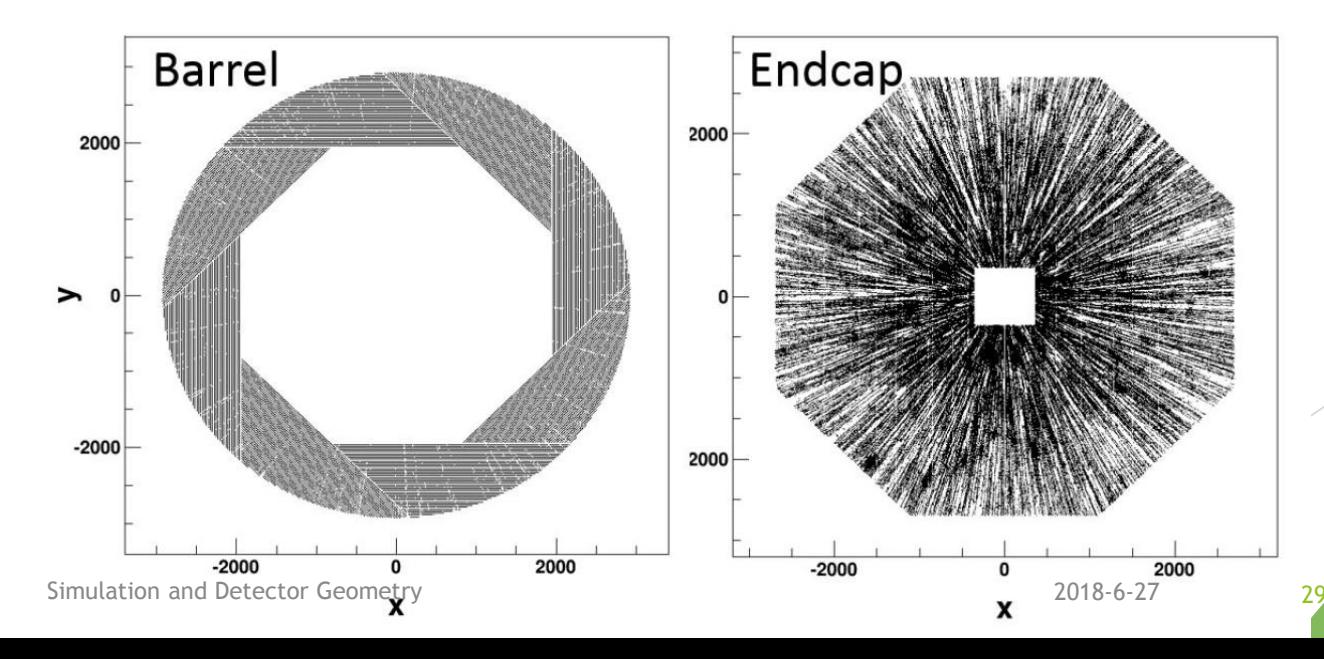

# Yoke (muon detector) option

#### Default

- 1
- To change
	- **/Mokka/init/globalModelParameter YokeUserLayer 1**
	- /Mokka/init/globalModelParameter YokeGapThickness 25
	- /Mokka/init/globalModelParameter YokeIronThickness 100
	- /Mokka/init/globalModelParameter YokeLayerNumber 12
	- /Mokka/init/globalModelParameter YokeBarrelEndcapGap 5

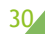

# Discussion and Conclusion

- **Many options available for CDR study**
- More options needed
	- $\triangleright$  beam pipe materials
	- **F** mask option
	- **digitization**
	- mechanics structures
	- **•** optimize sensitive thickness and radiator
- Problems
	- **De** output lack information for detail study
	- between simulation and reconstruction

# Thanks!

Simulation and Detector Geometry 2018-6-27